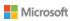

Enrique Garcia 🔻

# Microsoft Dynamics GP

Search...

Home

Support

Downloads

Learning

Community

**Products** 

# System Requirements for Microsoft Dynamics GP 2018

**LAST MODIFIED FRIDAY, JULY 21, 2017** 

Share

This page lists the system requirements for Microsoft Dynamics GP 2018.

On this page

Overview

Client Requirements

Server Recommendations: Customer Profile 1

Server Recommendations: Customer Profile 2

Server Recommendations: Customer Profile 3

Server Recommendations: Customer Profile 4

Remote Desktop Services Requirements

**Additional Information** 

**Support Information** 

## Overview

This document contains the minimum client hardware requirements, server recommendations and Terminal Server minimum hardware requirements supported by the Microsoft Dynamics GP Technical Support Team. The following server recommendations are not minimum server requirements. The requirements and recommendations are based on experience with many different installations. Users may need to increase these requirements due to environmental factors to achieve individual performance expectations.

Review each Customer Profile below to determine what profile best fits the user

# Send a Question to the Community

Can't find a solution yourself? Send a question to the Community and receive answers from other customers, partners, MVP's, and Microsoft employees.

Post Forum Question

# Escalate your issue to an Incident

Existing Dynamics customers on an active support plan can use the appropriate phone number or web links to the left to create a new managed support incident for Dynamics 365 Online or on-premises.

#### **Recommended Articles**

System Requirements for Microsoft Dynamics GP 2016

System Requirements

System Requirements for Microsoft Dynamics GP 2015

System Requirements

System Requirements for Microsoft Dynamics GP 2013

System Requirements

#### Training News

Microsoft Dynamics Academic Alliance News: New Microsoft Dynamics GP 2013 Resources

Training News

Making Time for Training

count, modules used and transaction volume for your environment. Use that Customer Profile as a recommendation for your server hardware implementation.

\*\*\*The System Requirements are subject to change until the release of Microsoft Dynamics GP 2018\*\*\*

Top

Client Requirements

Item Requirements 32-bit x64 **Operating** Microsoft Windows 10 Microsoft Windows 10 **System Professional Edition Professional Edition** Microsoft Windows 10 Microsoft Windows 10 **Enterprise Edition Enterprise Edition** Microsoft Windows 8 & 8.1 Microsoft Windows 8 & 8.1 Professional Edition Professional Edition Microsoft Windows 8 & 8.1 Microsoft Windows 8 & 8.1 Ultimate Edition Ultimate Edition Microsoft Windows 8 & 8.1 Microsoft Windows 8 & 8.1 **Enterprise Edition Enterprise Edition Processor** 1 Dual Core or 1 Single 1 Dual Core or 1 Single Core Core Processor 2.6 GHz Processor 2.6 GHz or higher or higher **Available** 2GB or more on the 2GB or more on the system **Hard Disk** system root root **Space Minimum** 2GB or more 2GB or more **Available RAM** 

Training News

Training Helps Teams Work Training News

| Network<br>Card                                    | 1GB Ethernet                                                                                                    |
|----------------------------------------------------|----------------------------------------------------------------------------------------------------|
| Microsoft<br>Office                                | Microsoft Office 2013 32bit & x64<br>Microsoft Office 2016 32bit & x64                                                                                                    |
|                                                    | <ol> <li>NOTES:</li> <li>If using Office x64, the server type in System Preferences</li> <li>(Microsoft Dynamics GP   Tools   System   Setup   System</li> <li>Preferences) must be set to Exchange.</li> <li>The Exchange server type only supports XPS and DOCX.</li> <li>If using Office 32bit, the server type in System Preferences can either be MAPI or Exchange</li> </ol> |
| Internet<br>Explorer                               | Internet Explorer 11.0 - Desktop Mode Only<br>Edge                                                                                                    |
| ODBC<br>Driver                                     | SQL Native Client 11.0 SQL Native Client 10.0  **NOTE: A 32bit ODBC DSN is required for Microsoft Dynamics GP 2018**                                                                                                    |
| Adobe                                              | Adobe X                                                                                                    |
| Virtual<br>Environments<br>Supported<br>(Optional) | Hardware Virtualization Windows Server 2016 Hyper-V Windows Server 2012 Hyper-V Windows Server 2012 R2 Hyper-V  Software Virtualization Microsoft Application Virtualization (App-V) 5.0  For additional Virtual Technology Support, click the link below to                                                                                                    |

review the Virtualization Support Policy Wizard. Choose Products to see if

your Virtual Technology is listed.

svvppage=svvpwizard.htm

http://www.windowsservercatalog.com/svvp.aspx?

#### **NOTES**

- 1. A 32-bit ODBC DSN is required for Microsoft Dynamics GP 2018 on a 32-bit and x64 machine. Refer to KnowledgeBase Article 870416 for the steps to setup a 32-bit ODBC DSN on an x64 machine.
- 2. When you deploy a system in a virtual environment, make sure that you have sufficient hard disk space to avoid performance problems. Each computer that you deploy in a virtual environment should meet or exceed the random access memory (RAM) requirements and the hard disk space requirements. For more information, click the following article number to view the article in the Microsoft Knowledge Base: 897615 Support policy for Microsoft software running in non-Microsoft hardware virtualization software.

Top

| Item                           | Requirements                                                                                                    |                                                                                                    |
|--------------------------------|----------------------------------------------------------------------------------------------------|----------------------------------------------------------------------------------------------------|
| Customer<br>Profile 1<br>Usage | Use only Financial Series modules Have between 0-5 concurrent users for Microsoft SQL Server or for Microsoft SQL Server Express Process fewer than 250 transactions per day No web applications in use Peer to Peer Environment                                |                                                                                                    |
|                                | 32-bit                                                                                                    | x64                                                                                                    |
| Database<br>Requirements       | Microsoft SQL Server 2016 -Enterprise, Standard or Express Microsoft SQL Server 2014 -Enterprise, Standard or Express Supported Microsoft SQL Server Collation 1. Dictionary Order Case Insensitive - Sort Order 52 In the SQL Server Management Studio, right- | Microsoft SQL Server 2016 -Enterprise, Standard or Express Microsoft SQL Server 2014 -Enterprise, Standard or Express Supported Microsoft SQL Server Collation 1. Dictionary Order Case Insensitive - Sort Order 52 In the SQL Server Management Studio, right |

click the SQL Server Name and click Properties: Server Collation =

SQL\_Latin1\_General\_CP1\_CI\_AS

2. Binary - Sort Order 50

In the SQL Server
Management Studio, right
-click the SQL Server Name
and click Properties:
Server Collation =
Latin1\_General\_BIN

-click the SQL Server Name and click Properties: Server

Collation =

SQL\_Latin1\_General\_CP1\_CI\_AS

2. Binary - Sort Order 50

In the SQL Server

Management Studio, right
-click the SQL Server Name
and click Properties: Server

Collation = Latin1\_General\_BIN

Operating

System

Microsoft Windows Server

2016 Essentials Edition or

Standard Edition

Microsoft Windows Server 2012 Essentials Edition or

Standard Edition

Microsoft Windows Server 2012 R2 Essentials Edition or

Standard Edition

**Processor** 

1 Dual Core or 2 Single Core

**Processors** 

1 Dual Core or 2 Single

Core Processors

Minimum Available RAM

2 GB or more

2 GB or more

Network Card 1GB Ethernet

Virtual Environments Supported

(Optional)

Hardware Virtualization

Windows Server 2016 Hyper-V Windows Server 2012 Hyper-V Windows Server 2012 R2 Hyper-V

Software Virtualization

Microsoft Application Virtualization (App-V) 5.0

For additional Virtual Technology Support, click the link below to review the Virtualization Support Policy Wizard. Choose Products to see if your Virtual Technology is listed. http://www.windowsservercatalog.com/svvp.aspx?svvppage=svvpwizard.htm

#### **NOTES**

1. When you deploy a system in a virtual environment, make sure that you have sufficient hard disk space to avoid performance problems. Each computer that you deploy in a virtual environment should meet or exceed the random access memory (RAM) requirements and the hard disk space requirements. For more information, click the following article number to view the article in the Microsoft Knowledge Base: 897615 Support policy for Microsoft software running in non-Microsoft hardware virtualization software.

2. Verify processors can be upgraded.

Top

| Item                           | Requirements                                                                                                    |                                                                                                    |
|--------------------------------|----------------------------------------------------------------------------------------------------|----------------------------------------------------------------------------------------------------|
| Customer<br>Profile 2<br>Usage | Use only Financial Series modules  Have between 0-20 concurrent users for Microsoft SQL Server or 0-10 concurrent users for Microsoft SQL Server Express Use Report Writer, Crystal Reports, or Management Reporter Process fewer than 1000 transactions per day Import very little data Dedicated server with Microsoft SQL Server only Recommend a dedicated server with Microsoft SQL Server Express only |                                                                                                    |
|                                | 32-bit                                                                                                    | x64                                                                                                    |
| Database<br>Requirements       | Microsoft SQL Server 2016 -Enterprise, Standard or Express Microsoft SQL Server 2014 -Enterprise, Standard or Express Supported Microsoft SQL Server Collation 1. Dictionary Order Case Insensitive - Sort Order 52 In the SQL Server Management Studio, right-click the SQL Server Name and click Properties: Server Collation =                                                                            | Microsoft SQL Server 2016 -Enterprise, Standard or Express Microsoft SQL Server 2014 -Enterprise, Standard or Express Supported Microsoft SQL Server Collation 1. Dictionary Order Case Insensitive - Sort Order 52 In the SQL Server Management Studio, right-click the SQL Server Name and click |

|                                                    | SQL_Latin1_General_CP1_CI_AS  2. Binary - Sort Order 50 In the SQL Server Management Studio, right-click the SQL Server Name and click Properties: Server Collation = Latin1_General_BIN | Properties: Server Collation = SQL_Latin1_General_CP1_CI_AS  2. Binary - Sort Order 50 In the SQL Server Management Studio, right-click the SQL Server Name and click Properties: Server Collation = Latin1_General_BIN |
|----------------------------------------------------|----------------------------------------------------------------------------------------------------|----------------------------------------------------------------------------------------------------|
| Operating<br>System                                |                                                                                                    | Microsoft Windows Server 2016 Essentials Edition or Standard Edition Microsoft Windows Server 2012 Essentials Edition or Standard Edition Microsoft Windows Server 2012 R2 Essentials Edition or Standard Edition       |
| Processor                                          | 1 Dual Core or 2 Single Core<br>Processors                                                                                                    | 1 Dual Core or 2 Single<br>Core Processors                                                                                                    |
| Disk<br>Configuration                              | RAID 1 for operating system<br>and applications (2 disks)<br>RAID 5 for SQL database log and<br>data files (4 disks)                                                                     | RAID 1 for operating<br>system and applications<br>(2 disks)<br>RAID 5 for SQL database<br>log and data files (4 disks)                                                                                                 |
| Minimum<br>Available<br>RAM                        | 2 GB or more                                                                                                    | 2 GB or more                                                                                                    |
| Network<br>Card                                    | 1GB Ethernet                                                                                                    |                                                                                                    |
| Virtual<br>Environments<br>Supported<br>(Optional) | Hardware Virtualization Windows Server 2016 Hyper-V Windows Server 2012 Hyper-V Windows Server 2012 R2 Hyper-V Software Virtualization Microsoft Application Virtualization (App         | -V) 5.0                                                                                                    |

For additional Virtual Technology Support, click the link below to review the Virtualization Support Policy Wizard. Choose Products to see if your Virtual Technology is listed.

http://www.windowsservercatalog.com/svvp.aspx? svvppage=svvpwizard.htm

#### **NOTES**

- 1. Additional disks will improve Microsoft SQL Server performance.
- 2. Verify processors can be upgraded.
- 3. When you deploy a system in a virtual environment, make sure that you have sufficient hard disk space to avoid performance problems. Each computer that you deploy in a virtual environment should meet or exceed the random access memory (RAM) requirements and the hard disk space requirements. For more information, click the following article number to view the article in the Microsoft Knowledge Base: 897615 Support policy for Microsoft software running in non-Microsoft hardware virtualization software.

Top

| Item         | Requirements                                                                                                    |                                 |
|--------------|----------------------------------------------------------------------------------------------------|---------------------------------|
| Customer     | Use Financials Series modules                                                                                         |                                 |
| Profile 3    | Use Distribution Series modules                                                                                       | moderately                      |
| Usage        | Use Field Service Series modules                                                                                      |                                 |
|              | Use Manufacturing Series or Pro                                                                                       | oject Series modules moderately |
|              | Have between 20 and 60 concurrent users Use Terminal Server                                                           |                                 |
|              |                                                                                                    |                                 |
|              | Use Report Writer, Crystal Reports or Management Reporter                                                             |                                 |
|              | Perform some online analytical processing (OLAP) cube generation Using an import routine/eConnect/Integration Manager |                                 |
|              |                                                                                                    |                                 |
|              | Process between 1000 and 4000 transactions per day                                                                    |                                 |
|              | -Originating in Sales (SOP and/or RM), Payables or General Ledger                                                     |                                 |
|              | Dedicated Microsoft SQL Server                                                                                        |                                 |
|              | 32-bit                                                                                                    | x64                             |
| Database     | Microsoft SQL Server 2016                                                                                             | Microsoft SQL Server 2016       |
| Requirements | -Enterprise or Standard                                                                                               | -Enterprise or Standard         |
|              | Microsoft SQL Server 2014                                                                                             | Microsoft SQL Server 2014       |
|              | Enterprise or Standard                                                                                                | Enterprise or Standard          |
|              | Supported Microsoft SQL                                                                                               | Supported Microsoft SQL         |

# Server Collation 1. Dictionary Order Case Insensitive - Sort Order 52

In the SQL Server

Management Studio,
right-click the SQL Server

Name and click Properties:
Server Collation =

SQL\_Latin1\_General\_CP1\_CI\_AS

#### 2. Binary - Sort Order 50

In the SQL Server
Management Studio,
right-click the SQL Server
Name and click Properties:
Server Collation =
Latin1\_General\_BIN

#### **Server Collation**

# 1. Dictionary Order Case Insensitive - Sort Order 52

In the SQL Server Management Studio, right-click the SQL Server Name and click Properties: Server Collation = SQL\_Latin1\_General\_CP1\_CI\_AS

#### 2. Binary - Sort Order 50

In the SQL Server Management Studio, right-click the SQL Server Name and click Properties: Server Collation = Latin1\_General\_BIN

#### Operating System

Microsoft Windows Server
2016 Standard or Datacenter
Edition
Microsoft Windows Server
2012 Standard or Datacenter
Edition
Microsoft Windows Server
2012 R2 Standard or Datacenter

#### **Processor**

1 Dual Core or 2 Single Core Processors

RAID 1 for operating

1 Dual Core or 2 Single Core Processors

Edition

#### Disk Configuration

system and applications
(2 disks)

RAID 1 for SQL database
log files (2 disks)

RAID 5 (4 disk minimum)
or RAID 0+1 (8 disk
minimum) for SQL data files

RAID 1 for TempDB (2
disks) - optional, but
recommended

RAID 1 for operating system and applications (2 disks)
RAID 1 for SQL database log files (2 disks)
RAID 5 (4 disk minimum) or
RAID 0+1 (8 disk minimum) for SQL data files
RAID 1 for TempDB (2 disks) - optional, but recommended
RAID 0 for SQL backups (full and log) (2 disks)

RAID 0 for SQL backups

(full and log) (2 disks)

| Minimum<br>Available<br>RAM               | 4 GB or more                                                                                                    | 4 GB or more                                                              |
|-------------------------------------------|----------------------------------------------------------------------------------------------------|---------------------------------------------------------------------------|
| Network<br>Card                           | 1GB Ethernet                                                                                                    |                                                                           |
| Virtual Environments Supported (Optional) | Hardware Virtualization  Windows Server 2016 Hyper-V Windows Server 2012 Hyper-V Windows Server 2012 R2 Hyper-V  Software Virtualization Microsoft Application Virtualization  For additional Virtual Technology Service the Virtualization Support Feyour Virtual Technology is listed.  http://www.windowsservercatalogs.svvppage=svvpwizard.htm | Support, click the link below to Policy Wizard. Choose Products to see if |

#### **NOTES**

- 1. Additional disks will improve Microsoft SQL Server performance.
- 2. Verify switch is capable of handling network traffic.
- 3. Verify processors can be upgraded.
- 4. When you deploy a system in a virtual environment, make sure that you have sufficient hard disk space to avoid performance problems. Each computer that you deploy in a virtual environment should meet or exceed the random access memory (RAM) requirements and the hard disk space requirements. For more information, click the following article number to view the article in the Microsoft Knowledge Base:

897615 Support policy for Microsoft software running in non-Microsoft hardware virtualization software.

Top

| Item      | Requirements                                                |
|-----------|-------------------------------------------------------------|
| Customer  | Use Financials Series and Distribution Series modules       |
| Profile 4 | extensively                                                 |
| Usage     | Use Field Service Series, Manufacturing Series, and Project |

Series modules extensively

Have between 60 and 100 concurrent users

**Use Terminal Server** 

Use Report Writer, Crystal Reports or Management Reporter extensively

Use an import routine extensively - eConnect

Process more than 4000 transactions per day-Originating in Sales (SOP and/or RM), Payables or General Ledger Perform online analytical processing (OLAP) cube generation (to different machine)

Dedicated Microsoft SQL Server

|              | 32-bit                         | x64                            |
|--------------|--------------------------------|--------------------------------|
| Database     | Microsoft SQL Server 2016      | Microsoft SQL Server 2016      |
| Requirements | -Enterprise or Standard        | -Enterprise or Standard        |
|              | Microsoft SQL Server 2014      | Microsoft SQL Server 2014      |
|              | Enterprise or Standard Edition | Enterprise or Standard Edition |
|              | Supported Microsoft SQL        | Supported Microsoft SQL        |
|              | Server Collation               | Server Collation               |
|              | 1. Dictionary Order Case       | 1. Dictionary Order Case       |
|              | Insensitive - Sort Order 52    | Insensitive - Sort Order 52    |
|              | In the SQL Server              | In the SQL Server              |
|              | Management Studio,             | Management Studio, right-      |
|              | right-click the SQL Server     | click the SQL Server Name      |
|              | Name and click Properties:     | and click Properties: Server   |
|              | Server Collation =             | Collation =                    |
|              | SQL_Latin1_General_CP1_CI_AS   | SQL_Latin1_General_CP1_CI_AS   |
|              | 2. Binary - Sort Order 50      | 2. Binary - Sort Order 50      |
|              | In the SQL Server              | In the SQL Server              |
|              | Management Studio,             | Management Studio,             |
|              | right-click the SQL Server     | right-click the SQL Server     |
|              | Name and click Properties:     | Name and click Properties:     |
|              | Server Collation =             | Server Collation =             |
|              | Latin1_General_BIN             | Latin1_General_BIN             |
| Operating    |                                | Microsoft Windows Server       |
| System       |                                | 2016 Datacenter Edition        |
|              |                                | Microsoft Windows Server       |
|              |                                | 2012 Datacenter Edition        |
|              |                                | Microsoft Windows Server       |
|              |                                | 2012 R2 Datacenter Edition     |
|              |                                |                                |

| Processor       | 2 Dual Core or 4 Single Core<br>Processors                                                                                                    | 2 Dual Core or 4 Single Core<br>Processors |
|-----------------|----------------------------------------------------------------------------------------------------|--------------------------------------------|
| Disk            | RAID 1 for operating system                                                                                                    | RAID 1 for operating system                |
| Configuration   | and applications (2 disks)                                                                                                    | and applications (2 disks)                 |
|                 | RAID 1 for SQL database log                                                                                                    | RAID 1 for SQL database log                |
|                 | files (2 disks)                                                                                                    | files (2 disks)                            |
|                 | RAID 1 for TempDB (2 disks)                                                                                                    | RAID 1 for TempDB (2 disks)                |
|                 | RAID 0 for SQL backups (full                                                                                                    | RAID 0 for SQL backups (full               |
|                 | and log) (2 disks)                                                                                                    | and log) (2 disks)                         |
|                 | RAID 0+1 for data files (8                                                                                                    | RAID 0+1 for data files (8                 |
|                 | disks or more)                                                                                                    | disks or more)                             |
| Minimum         | 8 GB or more                                                                                                    | 8 GB or more                               |
| Available       |                                                                                                    |                                            |
| RAM             |                                                                                                    |                                            |
| Network<br>Card | 1GB Ethernet                                                                                                    |                                            |
| Virtual         | Hardware Virtualization                                                                                                    |                                            |
| Environments    | Windows Server 2016 Hyper-V                                                                                                    |                                            |
| Supported       | Windows Server 2012 Hyper-V                                                                                                    |                                            |
| (Optional)      | Windows Server 2012 R2 Hyper-V                                                                                                    |                                            |
|                 | Software Virtualization                                                                                                    |                                            |
|                 | Microsoft Application Virtualization (Application (Application Virtualization (Application Virtualization Virtualization (Application Virtualization Virtualization Virtualization (Application Virtualization Virtualization | pp-V) 5.0                                  |
|                 | For additional Virtual Technology Supp                                                                                                    | oort, click the link below                 |
|                 | to review the Virtualization Support Po                                                                                                    | olicy Wizard. Choose Products to see if    |
|                 | your Virtual Technology is listed.                                                                                                    |                                            |
|                 | http://www.windowsservercatalog.com                                                                                                    | m/svvp.aspx?                               |
|                 | svvppage=svvpwizard.htm                                                                                                    |                                            |

#### **NOTES**

- 1. Verify processors can be upgraded to 8 processors.
- 2. Additional disks will improve Microsoft SQL Server performance.
- 3. Verify switch is capable of handling network traffic.
- 5. When you deploy a system in a virtual environment, make sure that you have sufficient hard disk space to avoid performance problems. Each computer that you deploy in a virtual environment should meet or exceed the random access memory (RAM) requirements and the hard disk space requirements. For more information,

click the following article number to view the article in the Microsoft Knowledge Base: 897615 Support policy for Microsoft software running in non-Microsoft hardware virtualization software.

Top

# Remote Desktop Services Requirements

| Item                 | Requirements                      |                             |  |
|----------------------|-----------------------------------|-----------------------------|--|
|                      | 32-bit                            | x64                         |  |
| Operating            |                                   | Microsoft Windows Server    |  |
| System               |                                   | 2016 Datacenter Edition     |  |
|                      |                                   | Microsoft Windows Server    |  |
|                      |                                   | 2012 Datacenter Edition     |  |
|                      |                                   | Microsoft Windows Server    |  |
|                      |                                   | 2012 R2 Datacenter Edition  |  |
| Citrix<br>(Optional) | Citrix XenApp                     | Citrix XenApp               |  |
| Processor            | 1 Quad Core or 2 Dual             | 1 Quad Core or 2 Dual Core  |  |
|                      | Core Processors or higher         | Processors or higher        |  |
| Disk                 | RAID 1 for operating              | RAID 1 for operating system |  |
| Configuration        | system and applications (2 disks) | and applications (2 disks)  |  |
| Minimum              | 4 GB – Up to 15 concurrent        | 4 GB – Up to 15 concurrent  |  |
| Available            | users                             | users                       |  |
| RAM                  | 8 GB – Up to 30 concurrent        | 8 GB – Up to 30 concurrent  |  |
|                      | users                             | users                       |  |
|                      | 16 GB – Up to 60                  | 16 GB – Up to 60            |  |
|                      | concurrent users                  | concurrent users            |  |
| Network              | 1GB Ethernet                      |                             |  |
| Card                 |                                   |                             |  |
| Virtual              | Hardware Virtualization           |                             |  |
| Environments         | Windows Server 2016 Hyper-V       |                             |  |
| Supported            | Windows Server 2012 Hyper-V       |                             |  |
| (Optional)           | Windows Server 2012 R2 Hyper-V    |                             |  |

Software Virtualization
Microsoft Application Virtualization (App-V) 5.0

For additional Virtual Technology Support, click the link below to review the Virtualization Support Policy Wizard. Choose Products to see if your Virtual Technology is listed.

http://www.windowsservercatalog.com/svvp.aspx?svvppage=svvpwizard.htm

#### **NOTES**

- It is recommended to have a dedicated Terminal Server/Citrix Server. There may
  be performance losses if Microsoft SQL Server is running on the Terminal Server/
  Citrix Server. Therefore, it is highly recommended to have two separate servers.
  One server with Terminal Server and/or Citrix and one server with Microsoft SQL
  Server.
- 2. If using Adobe, Adobe must be installed at the Terminal Server.
- 3. If using Lync for Unified Communications, a remote app for Lync must also be configured and copied to the client along with the Microsoft Dynamics GP remote app. The Lync remote app must be launched first and then the Microsoft Dynamics GP remote app.
- 4. If accessing Citrix, the hardware and software must be supported according to the Citrix configuration requirements.
- 5. Verify processors can be upgraded.
- 6. The amount of RAM needed depends on the number of concurrent users per Terminal Server.
- 7. Verify switch is capable of handling network traffic.
- 8. Increased user count may require greater RAM and Processor speed.
- 9. Users utilizing Management Reporter or Crystal reporting via Terminal Services may require increased hardware to increase performance.
- 10. When you deploy a system in a virtual environment, make sure that you have sufficient hard disk space to avoid performance problems. Each computer that you deploy in a virtual environment should meet or exceed the random access memory (RAM) requirements and the hard disk space requirements. For more information, click the following article number to view the article in the Microsoft Knowledge Base: 897615 Support policy for Microsoft software running in non-Microsoft hardware virtualization software.

Top

## **Additional Information**

1. This document represents configurations tested by Microsoft Business Solutions and supported by Microsoft Dynamics GP Technical Support. Use of technologies not specified in this document is not recommended and will not be supported. Testing

is ongoing, and as newer technologies become supported this list will be updated.

- 2. The following are no longer supported with Microsoft Dynamics GP 2018:
- a. Windows Server 2008 all editions.
- b. Microsoft SQL Server 2012 all editions.
- c. Microsoft Windows 7 all editions.
- 3. Click HERE to view a KnowledgeBase article regarding support in a virtual environment. The following virtual products have been tested: Microsoft Windows Server 2016 Hyper-V, Microsoft Window Server 2012 R2 Hyper-V, Microsoft Windows Server 2012 Hyper-V, Windows Server 2008 R2 Hyper-V, Microsoft Windows For additional Virtual Technology Support, click the link below to review the Virtualization Support Policy Wizard. Choose Dynamics GP as the product.

http://www.windowsservercatalog.com/svvp.aspx?svvppage=svvpwizard.htm

- 4. The Microsoft Dynamics GP 2018 core application is supported in a peer to peer (workgroup) environment. This environment excludes all web applications such as Web Services, eConnect, and Management Reporter. This also excludes Workflow 2.0 as a domain is required. If web applications are used, a domain is required.
- 5. Click HERE for more information regarding SQL Server 2012 supported features with Microsoft Dynamics GP 2018.
- 6. If you have questions regarding licensing SQL Server for use with Microsoft Dynamics GP. Please contact a Licensing Specialist at 1-800-426-9400.

Top

# **Support Information**

For technical support questions, contact your partner or, if enrolled in a support plan directly with Microsoft, you can enter a new support request to Microsoft Dynamics® Technical Support from Customer Source or Partner Source under Support >> New Support Request.

You can also contact Microsoft Dynamics® Technical Support by phone using these links for country specific phone numbers.

Partners - Global Support Contacts (requires Partner Source login)

Customers - Global Support Contacts (requires Customer Source login)

Top

CustomerSource Home

Our Friends Bing Other Customer Resources
Ask a question to the Community

Support Microsoft Store MSDN Developer Center

DownloadsOfficeTechNetLearningSkypeUser GroupsCommunitySurfaceMarketplace

Products Windows Explore other Business Solutions

Windows Phone

Xbox

Microsoft

North America - English Privacy and Cookies Terms of Use Trademarks © 2013 Microsoft